1

#### **ISSN: 2456–4397 RNI No. UPBIL/2016/68067 VOL.- VII , ISSUE- II May - 2022 Anthology The Research**

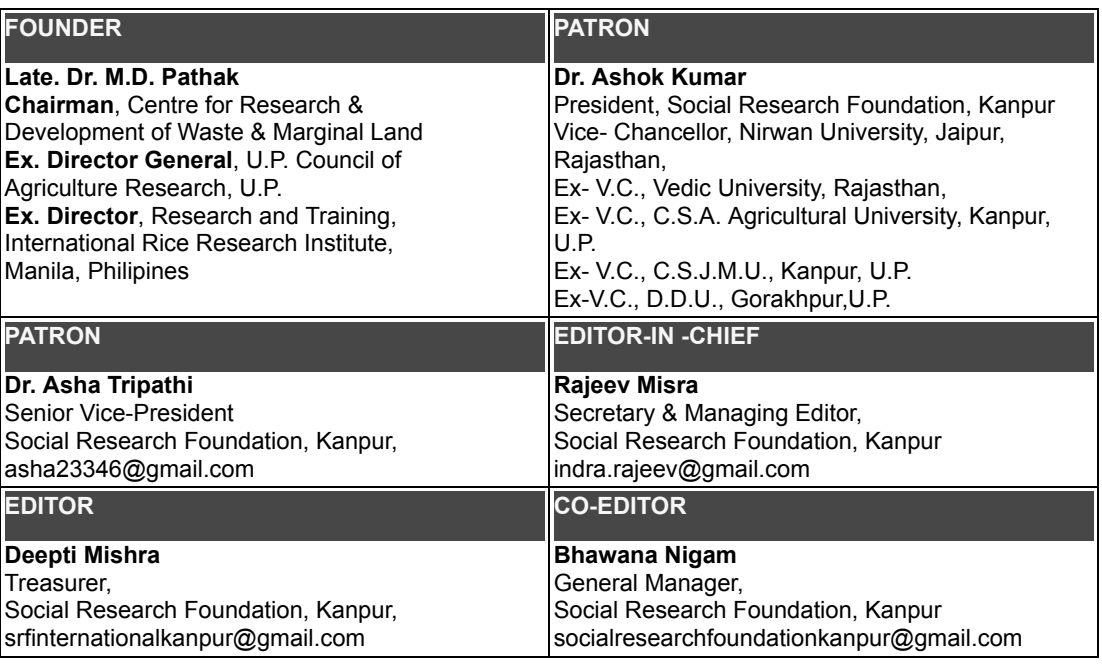

#### **Executive Board**

# **Advisory Board**

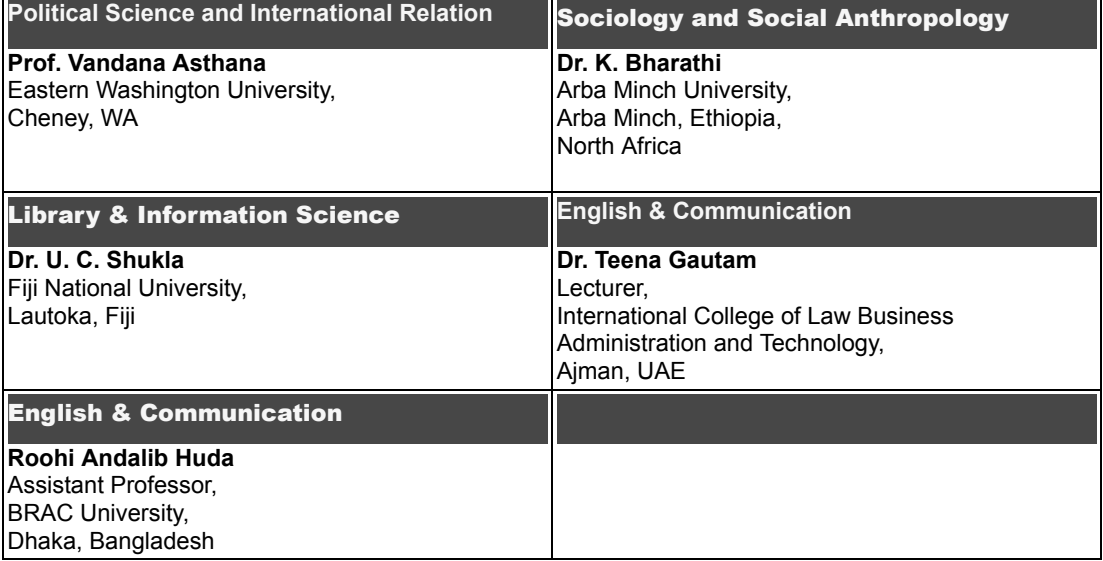

### **ISSN: 2456–4397 RNI No. UPBIL/2016/68067 VOL.- VII , ISSUE- II May - 2022 Anthology The Research**

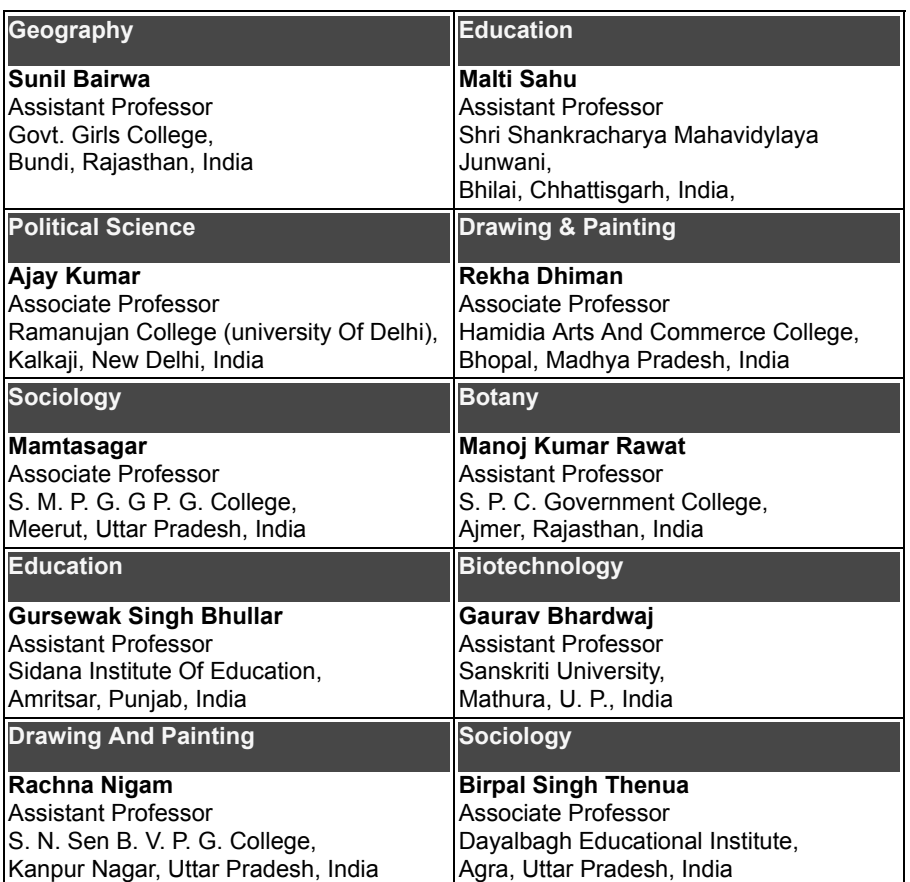

## **Editorial-board**

ISSN: 2456-4397

RNI No. UPBIL/2016/68067

VOL.- VII, ISSUE- II May - 2022 **Anthology The Research** 

सम्पादकीय……

स्धी पाठकों,

मित्रों, भारतीय शिक्षा की त्रासदी यह है कि सत्तासीन व सत्ता से बाहर सभी राजनेता व शिक्षाविद इसके महत्व और मानव-निर्माण के महत्व को स्वीकार तो करते हैं किन्तु इस तरफ कोई ध्यान नहीं देते- यहाँ तक कि इसकी उपेक्षा भी करते रहे हैं। आर्थिक विकास की तुलना में हम विकास की तुलना में हम विकास के इस सर्वोत्तम साधन को बह्त गौण स्थान देते रहे हैं। निःसन्देह प्राथमिक शिक्षा को राष्ट्र के विकास की नींव माना जाता है लेकिन वही क्षेत्र सबसे ज्यादा उपेक्षित रहा है। अपने ही प्रदेश में प्राथमिक विद्यालयों की हालत किसी से छुपी नहीं है। अधिकांश शिक्षकों के पद रिक्त चल रहे हैं। परिणाम यह है कि एक या दो शिक्षकों से ही पूरे विदयालय की शिक्षा व्यवस्था चलवाई जा रही है।

गुणवत्ता की दृष्टि से तो स्थिति और भी खराब है एक ओर हम सभी के लिए शिक्षा का अभियान चला रहे है तो दूसरी तरफ लाखों बच्चों को केवल अक्षर ज्ञान करा देने की धोखा धड़ी कर रहे हैं और राष्ट्र की भावी पीढ़ी के भविष्य को अन्धकारमय बना रहे हैं। उच्च शिक्षा की स्थिति भी कुछ इससे अच्छी नहीं है। आखिर कब तक ऐसा चलेगा? आखिर कब तक हम भारत के पढ़े लिखे कहे जाने वाले प्रबद्ध नागरिक भी अपनी ओर से कोई अपनी पहल न करके सरकार की तरफ निहारते रहेंगे। हम यह उम्मीद करते हैं कि आप अपने नये तार्किक विचारों को हमारे शोध प्रकाशन में प्रकाशित करते हुए शिक्षा की गुणवत्ता को बनाए रखने वाले इस यज्ञ में अपना अमूल्य योगदान देते रहेंगे।

> धन्यवाद.............. (श्रीमती दीप्ति मिश्रा) सम्पादक

### म्**द्रक/प्रकाशक**

राजीव कुमार मिश्रा द्वारा ए. एण्ड एस. कम्प्यूटर्स, 127/1/61, डब्ल्यू-1, साकेत नगर, कानपुर से मुद्रित एवं 128/170, एच ब्लाक, किदवई नगर, कानपुर से प्रकाशित।

संपादक: श्रीमती दीप्ति मिश्रा Mobile No. 9335332333, 9839074762 Mail id: socialresearchfoundationkanpur@gmail.com, socialresearchfoundation@gmail.com, Website: www.socialresearchfoundation.com

### Guidelines for Reviewers

Please, carefully read the information below, it may help you to review a research paper:-

- 1. **Carefully review the paper**
- 2. Your review should not be about what should have been done; rather it should be a critique of **what the author actually did**.
- 3. If you think paper is poorly written or the contribution is poorly described, **state that, instead of rejecting the paper on this basis, give your comments/ suggestions for modification.**
- 4. Don't review a research paper under the **time pressure**. Spare a little of your **valuable time to review** a paper properly.
- 5. **Review to accept papers**
- 6. When you read a paper, try to **find reasons to accept the paper**, you should spot what is good about the paper and highlight that in your review.
- 7. If you don't like the approaches, fine, but try to decide what about the author's paper makes it acceptable for publication, No doubt, all the papers are not worth publishing, but **almost all papers have an idea** THAT the author is promoting and **you should review to accept that idea**.
- 8. Sometimes, the idea is bad/wrong/ already been done and so paper can't be accepted. But read the paper looking for **a reason to accept** it.
- 9. When you write your review, write with the mind set **"how to improve this paper**".
- 10. **Write a Review**
- 11. Review form has option "Accepted or Corrections Suggested". Suggest your comments in Box that help the authors to improve his paper. Following should all be covered somewhere in your review:
- 12. Objective of the papers
- 13. Highlight the contribution of the paper as well as how significant it is.
- 14. State your recommendation and why
- 15. State ways to improve the paper
- 16. You should note the small things , but ideally place them at the end of your review in a separate section as "Details to improvement/ General Comments"

#### **4. Things to avoid**

1. Do not say "The author should add additional references or write on such pattern**" without actually write examples for desired pattern**.

#### **Review Process**

- 1. Click on http://socialresearchfoundation.com/new/signup.php
- 2. Go to Expert Paper List and find paper on right side panel.
- 3. Click on Action Link and check the complete paper.
- 4. Click on **Accepted** or **To Be Corrected** as per your suggestion for separate headings.
- 5. At the end , if paper is completely accepted for publication, select "Accepted for Final Publication" or Select "Correction Suggested", then **Submit** it.
- 6. You will get the Certificate of Reviewer Board on the same page after the publication of this paper.
- 7. Your name will also appear on the Editorial Board of same issue of journal on our website www.socialresearchfoundation.com

#### Guidelines For Author

Your Research Paper should follow following guidelines:

- 1. **Abstract:** Please write abstract of your paper within 100 words in which a brief description of your research paper should be given.
- 2. **Keywords:** The important word should be written so that your paper can be traced on internet on the basis of those words.
- 3. **Introduction:** Describe your problem and state your contribution to the solution of the problem. From the very start be very clear about what you will be arguing in your paper.
- 4. **Objective of the Study** : First, clearly present the gist of your idea, what is the main problem / question that you are dealing with in this paper? What are the goals/objectives of your research? Why it is an interesting/ significant problem?
- 5. **Review of Literature**: Move on elaborating your idea with example and comparison. You may refer to previous research done on the same topic/pattern and explain how your work differs from and contributes to the existing literature.
- 6. **Main Text :** In case of theoritical paper, main content of the paper can be mentioned under this heading.
- 7. **Concepts and Hypothesis** : You may define the basic concepts that you frequently use in your paper. You should clearly state what your hypotheses are?
- 8. **Research Design:** Then explain your research methodology. What is your research base on/What kind of resources you have used. What is the universe of your study. What tools and techniques are used? Etc.
- 9. **Findings:** Describe the findings of your research paper. In other words what conclusion did you reach based on your research.
- 10. **Conclusion:** Briefly summarize the main text of your paper with findings. Put your suggestions if any.
- 11. **Suggestion:** Give suggestions based on your study.
- 12. **Footnotes:** All footnotes should be indicated by serial numbers in the text and literature cited should be detailed under Notes at the end of the chapter bearing corresponding number.
- 13. **Reference:** Place the reference at the end of manuscript following the footnotes. The list should mention only those sources actually cited in the text or notes. Author's name should be same as in the original source. More than one publication by the same authors should be listed in chronological ascending order. Following are some examples:
- 14. **Books:** Murthy, N. Narayan (2006), Corporate Ethics, Tata Mc Braw Hill Publishing Co. Ltd. New Delhi, Pg. Nos. eg.

*Murthy, N. Narayan (2006), Corporate Ethics, Tata Mc Braw Hill Publishing Co. Ltd. New Delhi*

- 1. **Ph D Thesis:** *Alam, Aftab (1996), 'Study on strategies for Tourism Development in India, Ph. D. thesis, AMU, Aligarh., Pg. No.s*
- 2. **Journal:** *Devashish, S. K. (Oct. 1996), The Giving Model and Corporate Excellence : A field Report Decision, pp 219-224, Monikutty, S (1997) Telecom Services in Urban and Corporate Segments : A Consumer Perspective, Vikalpa, Vol. 22, No. 3, pp 15-18.*
- 3. **Book reviews:** which require no abstract, must be in the following order: Name of author/title of book reviewed/place of publication/publisher/year of publication/number of pages, in Roman and Arabic figures to include preliminary pages.
- 4. **No dots** after abbreviations (UK, USA, MBBS, MBA etc.) Use dots after initials (K.C. Sethi).
- 5. **Capitalization** of headings/text should be kept to the minimum and should be consistent.

In writing a research paper maintain academic honestly. Be very careful to cite the sources that you use in your paper.

Please note that your paper will upto 5000 words within max 6 pages only (For Hindi Font Style must be **Mangal**, Font Size **10** in Single Spacing & for English, Font Style must be **Arial,** Font Size **9 i**n Single Spacing) with proper **Abstract, Keywords, Introduction, Aim of Study, Hypothesis, Tools,**

#### **ISSN: 2456–4397 RNI No. UPBIL/2016/68067 VOL.- VII , ISSUE- II May - 2022 Anthology The Research**

#### **Result & Findings, Discussion & Suggestion Etc. and MLA Styled References.**

#### **Publication Process**

- Create your **Permanent Account** on **http://socialresearchfoundation.com /new/signup.php** once to check paper status, download payment receipt, softcopy of paper and certificates in future.
- Re-Login your account by clicking the above mentioned link and OTP received in your mail id.
- Come to Purpose and submit your payment details as well as complete paper in the respective headings through COPY+PASTE.
- Skip the non-mandatory headings if not applicable in your paper.
- Please ensure zero percent typographic or grammatical errors because we will not be responsible for corrections after publication.
- After confirmation of payment, SRF sends the paper to the concerning expert for review. This process may take minimum 15 days or more.
- Author may change any of his/her personal details by log-in his/her personal account on SRF website. He can also download Payment Receipt, Certificate of Membership and Certificate of Paper Publication.
- As SRF received Comments from his reviewer, its immediately passes-on the same report to the related author for correction in his/her paper.
- After being on-line of complete issue, SRF starts the process for its publication in print version.
- Before dispatch, address of all the authors has been taken from his/her permanent account and printed copy of Journal is dispatched through Registered Book Post.

### Subscription Charges

Single Paper Publication (Online + Print + Certificate) = Rs.2800/- Single Paper Publication (Online + e-Certificate) = Rs.1800/- Charges for more than 3 authors (Per additional author\*)= Rs. 1000/- Institutional Membership (Online + Print) (Annually)= Rs. 2500/- \* Extra hard copy will dispatch against per additional author charges.

#### **In case of Demand Draft/Multi-city Cheque**

**Address of Correspondence**

Social Research Foundation, 128/170, H-Block, Kidwai Nagar, Kanpur, Uttar Pradesh 208011 India **In Case of Online Payment**

#### **Bank Account Details**

Bank Indian Bank A/c No 933846442 CBS Code 01628 IFS Code IDIB000S150

A/c Holder Name Social Research Foundation Branch Saket Nagar, Kanpur A/c Type Saving Account

### Publication Ethics

Authors have to fulfill all the formalities as publication fee, subscription form and Recommendation Letter etc. with his/her paper.

- After confirmation of payment, SRF sends the paper to the concerning expert for review. This process may take minimum 15 days period or more.
- Author may change any of his/her personal details by log-in his/her personal account on SRF website. He can also download Payment Receipt, Acknowledgement Letter, Certificate of Membership and Certificate of paper Publication.
- As SRF received Comments from his reviewer, its immediately passes-on the same report to the related author for correction in his/her paper.
- If paper is accepted without any suggestion/correction, an Acceptance Letter is issued to Author. Author can download the Acceptance Letter from their personal ID on SRF website.
- If any corrections/ suggestions are given by expert, after receiving corrected paper from author SRF issues the Acceptance Letter.
- After that paper is composed in prescribed format of particular journal, PDF file is sent to the concerning author for final proof reading with a format of correction sheet.
- Author reads the proof carefully and sends an "OK" mail to SRF, if there is no correction. In case any correction is required, author informs corrections to SRF in prescribed format.
- After incorporating all the corrections in paper, SRF uploads that issue on website and sends messages to all the Authors to see the on-line version.
- After two days of being on-line, SRF starts the process for its publication in print version.
- Printing process would about 10-20 days.
- Before dispatch, address of all the authors are confirmed by Mail/Message, thereafter print copy of Journal is dispatched by Registered Book Post.

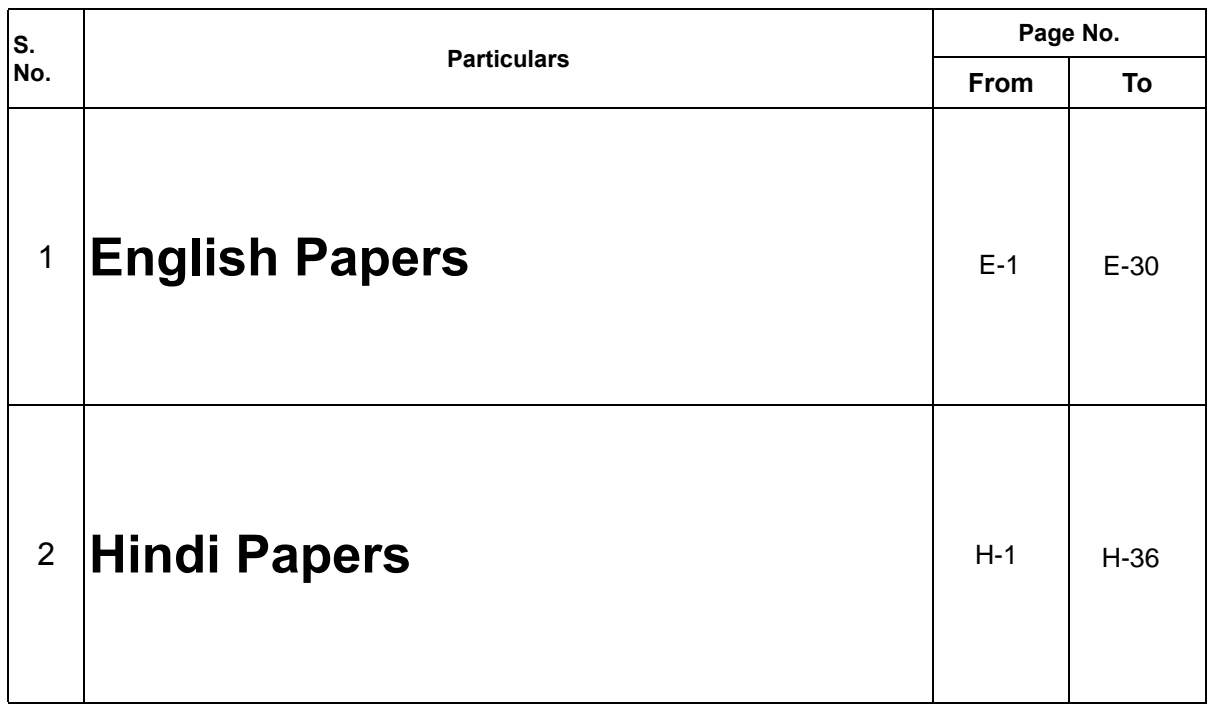

# INDEX

# INDEX (English)

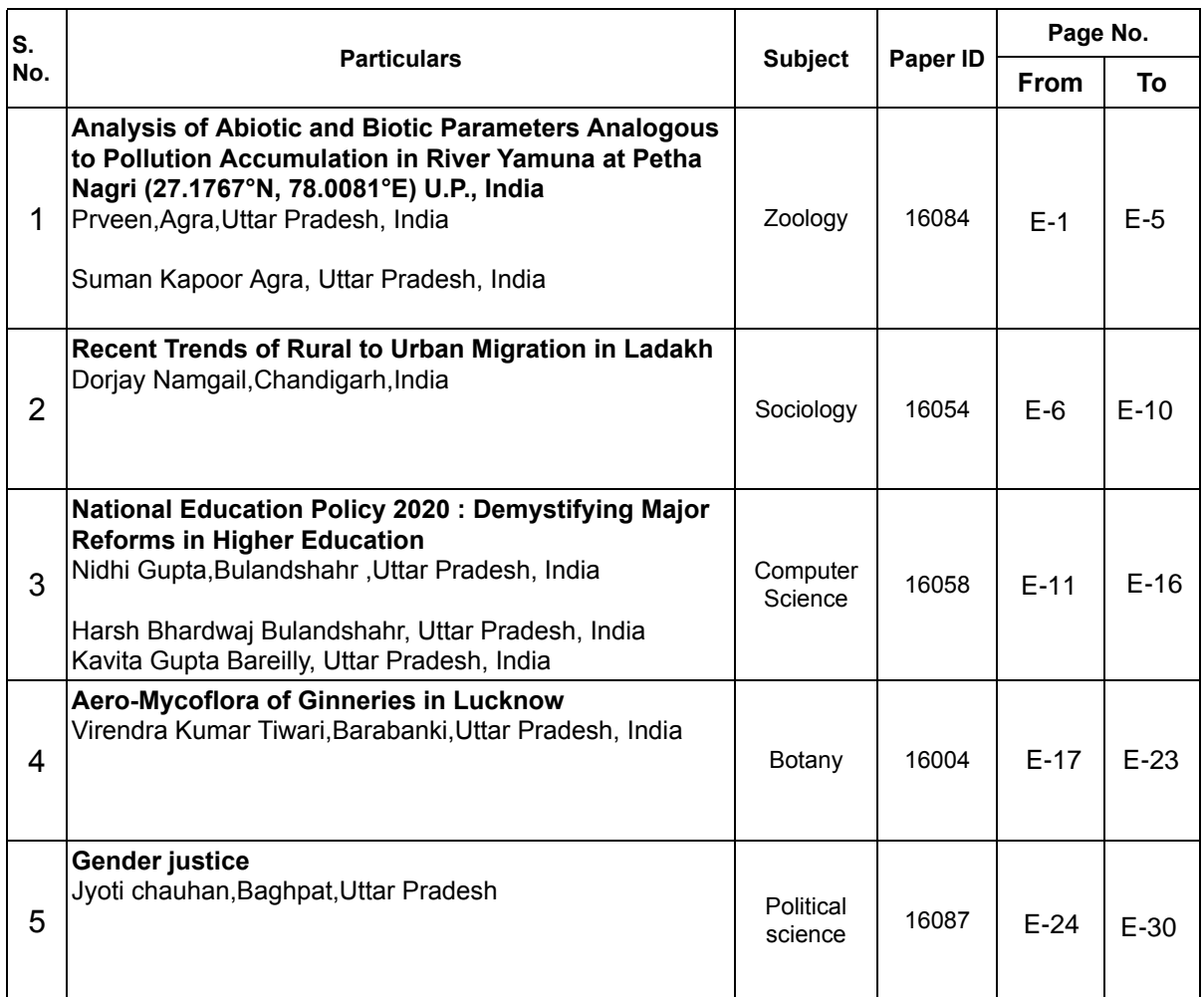

### VOL.- VII, ISSUE- II May - 2022 Anthology The Research

# **INDEX (Hindi)**

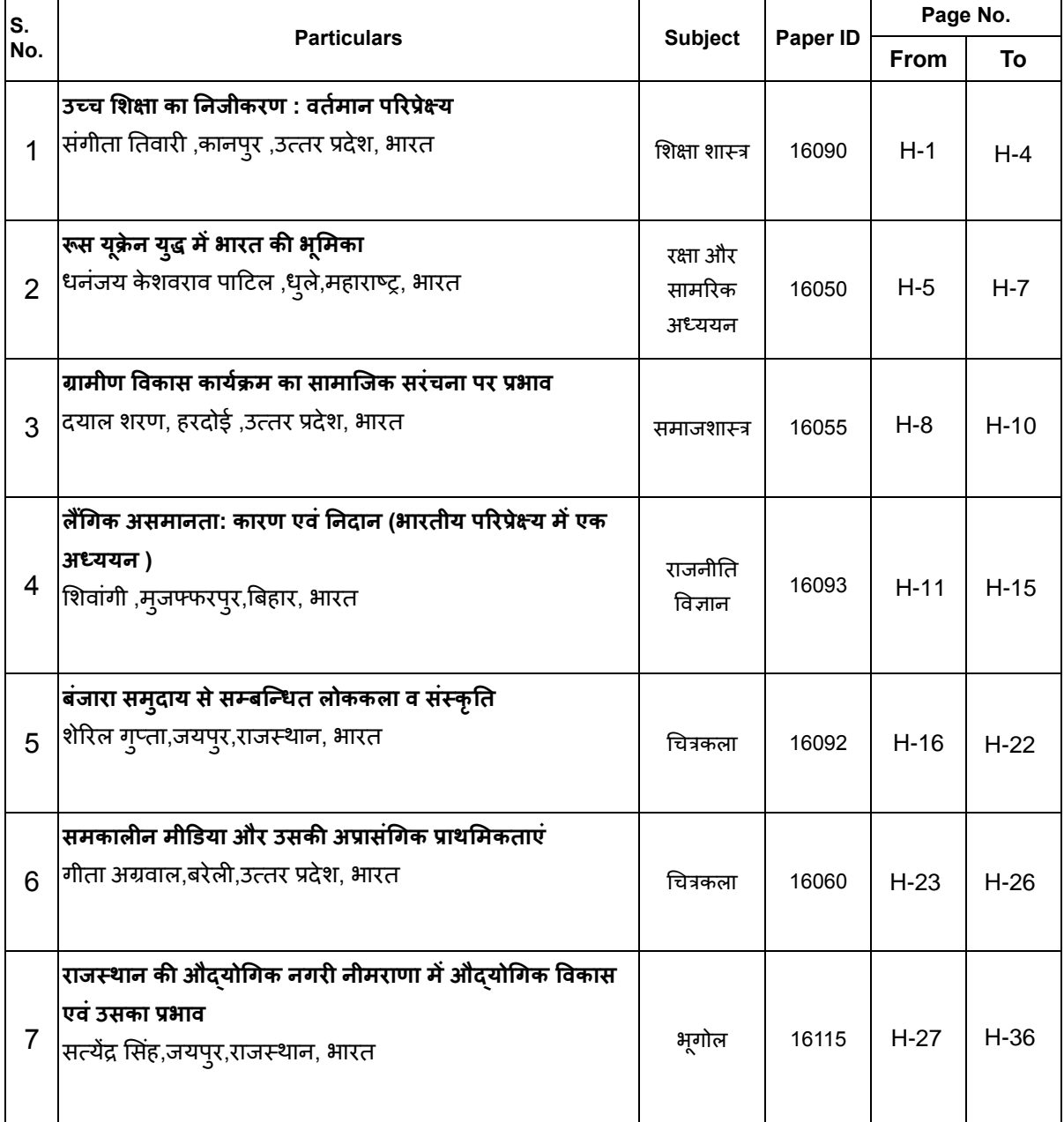